## **In this Maple file, we check that the formulas found for the second element of the Painlevé 2 hierarchy corresponds to the theoretical ones.**

Loading the results after symplectic reduction

```
(1)
> 
restart:
  with(LinearAlgebra):
   tinfty14:=1;
   tinfty24:=-1;
   tinfty13:=0;
   tinfty23:=0;
   tinfty12:=1/2*tau2;
   tinfty22:=-tinfty12;
  tinfty11:=1/2*tau1;
   tinfty21:=-tinfty11;
   tinfty20:=-tinfty10;
   P1:=lambda->0:
   tdP2:=unapply(-lambda^6-tau2*lambda^4-tau1*lambda^3-(2*
   tinfty10+1/4*tau2^2)*lambda^2,lambda);
   P2:=unapply(-lambda^6-tau2*lambda^4-tau1*lambda^3-(2*
   tinfty10+1/4*tau2^2)*lambda^2+Pinfty02+Pinfty12*lambda,lambda);
   dtdP2dlambda:=unapply(diff(tdP2(lambda),lambda),lambda);
   tdP2onlambda:=unapply(tdP2(lambda)/lambda,lambda):
                                                 tinfty14 \coloneq 1t\in\inttinfty13 = 0tinfty23 = 0tinfty12 \coloneqq \frac{1}{2} \tau 2tinfty 22 \coloneqq -\frac{1}{2}\frac{1}{2} \tau2
                                              tinfty11 \coloneqq \frac{1}{2} \tau ltinfty2I \coloneqq -\frac{1}{2}rac{1}{2} \tau ltinfty<sub>20</sub> := -tinfty<sub>10</sub>
                     tdP2 := \lambda \rightarrow -\lambda^6 - \tau^2 \lambda^4 - \tau^7 \lambda^3 - \left(2 \frac{\pi}{10} t^2 \mu^2\right) - \frac{1}{4}\frac{1}{4} \tau 2^2) \lambda^2P2 := \lambda \rightarrow -\lambda^6 - \tau^2 \lambda^4 - \tau^1 \lambda^3 - \left(2 \frac{\pi}{\pi} \frac{\tau}{\lambda^4}\right)\left(\frac{1}{4} \cdot \mathcal{Z}^2\right) \lambda^2 + P\text{infty02} + P\text{infty12} \lambdadtdP2dlambda = \lambda \rightarrow -6 \lambda^5 - 4 \cdot \alpha \lambda^3 - 3 \cdot \alpha \lambda^2 - 2 \cdot (2 \cdot \frac{\pi}{10})rac{1}{4} τ2<sup>2</sup>) λ
```
Definition of the matrices necessary to define the vector (c\_{\infty,0}, c\_{\infty,1}) and verification that we recover the correct formulas

**> Q:=Matrix(2,2,0):**

```
(2)
Q[1,1]:=1:
Q[1,2]:=q1:
Q[2,1]:=1:
Q[2,2]:=q2:
RHS1:=Matrix(2,1,0):
RHS1[1,1]:=p1^2+tdP2(q1)+h*(p2-p1)/(q1-q2)+h*q1^2:
RHS1[2,1]:=p2^2+tdP2(q2)+h*(p1-p2)/(q2-q1)+h*q2^2:
Q;
Q^(-1);
RHS1;
simplify(1/(q1-q2)*h*(p2-p1)/(q1-q2)-1/(q1-q2)*h*(p1-p2)/(q2-q1))
;
simplify(-q2/(q1-q2)*h*(p2-p1)/(q1-q2)+q1/(q1-q2)*h*(p1-p2)/(q2-
q1));
CVector:=simplify(Multiply(Q^(-1),RHS1)):
Cinfty0:=CVector[1,1]:
Cinfty1:=CVector[2,1]:
Cinfty1bis:=(p1^2-p2^2)/(q1-q2)-( (q1^2+q2^2+1/2*tau2)^2-q1^2*
q2^2 +(2*tinfty10-h))*(q1+q2)-(q1^2+q1*q2+q2^2)*tau1;
factor(Cinfty1-Cinfty1bis);
Cinfty0bis:=-(p1^2-p2^2)*q1/(q1-q2) -h*(p1-p2)/(q1-q2)+p1^2 +
(q1^4+q2^4+q1^3*q2+q2^3*q1+q1^2*q2^2+1/4*tau2^2+ (q1^2+q1*q2+
q2^2)*tau2+(q1+q2)*tau1+ 2*tinfty10-h)*q1*q2:
Cinfty0bis:=(p2^2*q1-q2*p1^2)/(q1-q2) -h*(p1-p2)/(q1-q2) +(q1^4+
q2^4+q1^3*q2+q2^3*q1+q1^2*q2^2+1/4*tau2^2+ (q1^2+q1*q2+q2^2)*
tau2+(q1+q2)*tau1+ 2*tinfty10-h)*q1*q2;
Cinfty1 = - (p1^2-p2^2) *q1/(q1-q2) -h * (p1-p2)/(q1-q2) +p1^2 +(q1^5-q2^5)/(q1-q2)+1/4*tau2^2+ (q1^3-q2^3)/(q1-q2)*tau2+(q1^2-
q2^2)/(q1-q2)*tau1+ 2*tinfty10-h)*q1*q2:
Cinfty0ter:=-(p1^2-p2^2)*q1/(q1-q2) -h*(p1-p2)/(q1-q2)+p1^2 -
(tdP2onlambda(q1)-tdP2onlambda(q2))/(q1-q2)*q1*q2 -h*q1*q2:
factor(Cinfty0-Cinfty0bis);
factor(Cinfty0-Cinfty0ter);
                             1 q1
                             1 q2
```

$$
\begin{bmatrix}\n-\frac{q^2}{qI-q^2} & \frac{qI}{qI-q^2} \\
\frac{1}{qI-q^2} & -\frac{1}{qI-q^2}\n\end{bmatrix}
$$
\n
$$
\begin{bmatrix}\n\frac{pI^2 - qI^6 - z^2 qI^4 - z^4 qI^3 - (2 \t{in}fly10 + \frac{1}{4} z^2) qI^2 + \frac{h (p^2 - pI)}{qI-q^2} + h qI^2 \\
p2^2 - q2^6 - z^2 q^4 - z^4 q^2 - (2 \t{in}fly10 + \frac{1}{4} z^2) qI^2 + \frac{h (pI-p2)}{qI-q^2} + h qI^2 \\
-\frac{h (pI-p2)}{qI-q^2} \\
\frac{h (pI-p2)}{qI-q^2} \\
-(qI^2 + qI q2 + qI^2) zI\n\end{bmatrix}
$$
\n
$$
= \frac{pI^2 - p2^2}{qI-q^2} - \left( \left( qI^2 + q2^2 + \frac{1}{2} z^2 \right)^2 - qI^2 q^2 + 2 \t{in}fly10 - h \right) (qI + q2) \\
-(qI^2 + qI q2 + qI^2) zI\n\end{bmatrix}
$$
\n
$$
\begin{aligned}\n\text{Cinfly0bis} &:= \frac{-pI^2 q^2 + p2^2 qI}{qI-q^2} - \frac{h (pI-p_2)}{qI-q^2} + \left( qI^4 + q2^4 + qI^3 q^2 + qI q^2 + qI^2 q^2 + qI^2 q
$$

```
nu2infty2:=1/2*Multiply(Minfty^(-1),E3)[4,1]; 
nu1infty1:=Multiply(Minfty^(-1),E4)[3,1];
nu1infty2:=Multiply(Minfty^(-1),E4)[4,1];
```

```
nu1inftyVector:=Matrix(2,1,0):
nu1inftyVector[1,1]:=nu1infty1:
nu1inftyVector[2,1]:=nu1infty2:
nu1inftyVector;
```

```
nu2inftyVector:=Matrix(2,1,0):
nu2inftyVector[1,1]:=nu2infty1:
nu2inftyVector[2,1]:=nu2infty2:
```
**nu2inftyVector;**

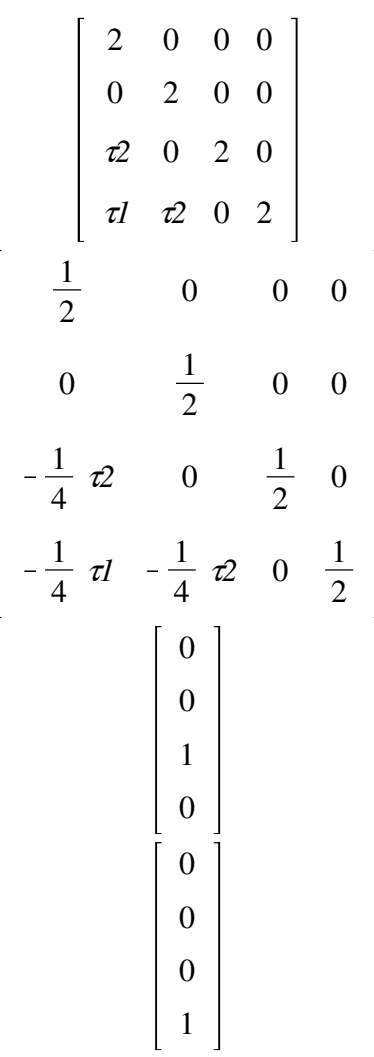

**(3)**

**> V:=Matrix(2,2,0):** 0 0 1  $\overline{2}$ 0 0 0 0 1  $\overline{2}$  $nu2inftyI :=$ 4  $nu2\text{ infty2} = 0$  $nu\,$ *nu* $1$ *infty* $1 = 0$  $nu1$ *infty* $2 \coloneqq \frac{1}{2}$ 0 1  $\overline{2}$ 1 4 0 Definition of the matrix V and the vector \mu {\tau 1} and \mu {\tau 2} **V[1,1]:=1: V[1,2]:=1: V[2,1]:=q1: V[2,2]:=q2: V; V^(-1); Mu1inftyVector:=Multiply(V^(-1),nu1inftyVector); Mu2inftyVector:=Multiply(V^(-1),nu2inftyVector); mutau11:=Mu1inftyVector[1,1]; mutau12:=Mu1inftyVector[2,1]; mutau21:=Mu2inftyVector[1,1]; mutau22:=Mu2inftyVector[2,1];** 1 1 *q1 q2*

**(4)**

$$
\begin{bmatrix}\n-\frac{q2}{ql-q2} & \frac{1}{ql-q2} \\
\frac{q1}{ql-q2} & -\frac{1}{ql-q2} \\
\frac{1}{2(ql-q2)} & -\frac{1}{2(ql-q2)}\n\end{bmatrix}
$$
\n
$$
\begin{bmatrix}\n\frac{1}{2(ql-q2)} \\
-\frac{1}{4}\frac{q2}{ql-q2} \\
\frac{1}{4}\frac{q1}{ql-q2}\n\end{bmatrix}
$$
\nmutau11 := 
$$
\frac{1}{2(ql-q2)}
$$
\nmutau12 := 
$$
-\frac{1}{2(ql-q2)}
$$
\nmutau21 := 
$$
-\frac{1}{4}\frac{q2}{ql-q2}
$$
\nmutau22 := 
$$
\frac{1}{4}\frac{q1}{ql-q2}
$$

Definition of the theoretical Hamiltonian evolutions using the formulas proved in the article.

**> hdq1dtau1:=2\*p1\*mutau11- h\*(mutau12+mutau11)/(q1-q2); hdq2dtau1:=2\*p2\*mutau12- h\*(mutau12+mutau11)/(q2-q1); hdp1dtau1:=simplify(h\*(mutau12+mutau11)\*(p2-p1)/(q1-q2) ^2+mutau11\*(-diff(tdP2(q1),q1)+Cinfty1-2\*h\*q1)); hdp2dtau1:=simplify(h\*(mutau12+mutau11)\*(p1-p2)/(q1-q2)^2+ mutau12\*(-diff(tdP2(q2),q2)+Cinfty1-2\*h\*q2)); Ham1:=factor(-h\*(mutau12+mutau11)\*(p1-p2)/(q1-q2)+mutau11\*(p1^2+ tdP2(q1)+h\*q1^2)+mutau12\*(p2^2+tdP2(q2)+h\*q2^2)) ;**

**hdq1dtau2:=simplify(2\*p1\*mutau21- h\*(mutau22+mutau21)/(q1-q2)); hdq2dtau2:=simplify(2\*p2\*mutau22- h\*(mutau22+mutau21)/(q2-q1)); hdp1dtau2:=simplify(h\*(mutau22+mutau21)\*(p2-p1)/(q1-q2)^2+ mutau21\*(-diff(tdP2(q1),q1)+Cinfty1-2\*h\*q1)); hdp2dtau2:=simplify(h\*(mutau22+mutau21)\*(p1-p2)/(q1-q2)^2+ mutau22\*(-diff(tdP2(q2),q2)+Cinfty1-2\*h\*q2)); Ham2:=factor(-h\*(mutau22+mutau21)\*(p1-p2)/(q1-q2)+mutau21\*(p1^2+ tdP2(q1)+h\*q1^2)+mutau22\*(p2^2+tdP2(q2)+h\*q2^2)) ;**

$$
hdqldtau := \frac{p1}{q1 - q2} \tag{5}
$$

$$
hdpldau1 := \frac{1}{8} \frac{1}{(qI - q2)^2} \left( 20 qI^6 - 24 qI^5 q2 + 12 qI^4 + (-16 q2 q2 + 8 qI) qI^3
$$
  
+ (-12 q2 qI + q2<sup>2</sup> - 4 h + 8 t *inft* y10) qI<sup>2</sup> + 8 q2 (-<sup>1</sup>⁄<sub>4</sub>  $q2^2 + 4P^2 - 4P^2$ )  
+ 4 q2<sup>6</sup> + 4 z q2<sup>4</sup> + 4 t1 q2<sup>3</sup> + (z<sup>2</sup> – 4 h + 8 t *inft* y10) q2<sup>2</sup> + 4 p1<sup>2</sup> - 4 p2<sup>2</sup>)  
hdp2dau1 :=  $\frac{1}{8}$   $\frac{1}{(qI - q2)^2}$   $\left( 4 qI^6 + 4 q2 qI^4 + 4 t1 qI^3 + (q2^2 - 4 h + 8 t inft y10) q12+ 8 q2 (-3 q24 - 2 q2 q22 -  $\frac{3}{2}$   $q1 q2 - \frac{1}{4}$   $q2^2 + h - 2 t inft y10) q1 + 20 q26+ 12 q24 + 8 t1 q23 + (q22 - 4 h + 8 t inft y10) q22 - 4 p12 + 4 p22)\n
$$
Ham1 := \frac{1}{8}
$$
  $\frac{1}{qI - q2}$  (-4 qI<sup>6</sup> + 4 q2<sup>6</sup> - 4 qI<sup>4</sup> 2 + 4 q2<sup>4</sup> 2 - 4 qI<sup>3</sup> t1 - q1<sup>2</sup> 2<sup>2</sup> + 4 q2<sup>3</sup> t1  
+ q2<sup>2</sup> 2<sup>2</sup> + 4 h q1<sup>2</sup> - 4 h q2<sup>6</sup> - 4 qI<sup>4</sup>$$ 

**> simplify(mutau12+mutau11); simplify(mutau22+mutau21);**

**(6) > hdp1dtau2bis:=-(1/4)\*q2\*(p1^2-p2^2)/(q1-q2)^2 -(1/4)\*h\*(p1-p2)/ hdp1dtau1bis:=(p1^2-p2^2)/2/(q1-q2)^2+1/2\*(5\*q1^4+4\*q1^3\*q2+3\* q1^2\*q2^2+2\*q1\*q2^3+q2^4) +(q1+q2/2)\*tau1+1/2\*(3\*q1^2+2\*q1\*q2+q2^2)\*tau2+tau2^2/8+tinfty10 h/2; factor(series(hdp1dtau1-hdp1dtau1bis,p1=0)); hdp2dtau1bis:=-(p1^2-p2^2)/2/(q1-q2)^2+1/2\*(5\*q2^4+4\*q2^3\*q1+3\* q2^2\*q1^2+2\*q2\*q1^3+q1^4) +(q2+q1/2)\*tau1+1/2\*(3\*q2^2+2\*q2\*q1+q1^2)\*tau2+tau2^2/8+tinfty10 h/2; factor(series(hdp2dtau1-hdp2dtau1bis,tau2=0)); Ham1bis:=(p1^2-p2^2)/2/(q1-q2)-(1/2)\*(q1+q2)\*((q1^2+q2^2)^2-q1^2\* q2^2) -1/2\*(q1^2+q1\*q2+q2^2)\*tau1-1/2\*(q1+q2)\*(q1^2+q2^2)\*tau2 -1/8\*(q1+q2)\*tau2^2 -1/2\*(q1+q2)\*(2\*tinfty10-h); factor(series(Ham1-Ham1bis,tau2=0));**  $\overline{0}$ 1 4  $hdp1dtaulbis := \frac{1}{2}$  $p1^2 - p2^2$  $\frac{p_1^2 - p_2^2}{q_1 - q_2^2} + \frac{5}{2}$  $\frac{5}{2}$   $qI^4 + 2 qI^3 q2 + \frac{3}{2}$  $\frac{3}{2}$   $qI^2$   $q2^2$  +  $qI$   $q2^3$  +  $\frac{1}{2}$  $\frac{1}{2} q2^4 + \left( q1 \right)$  $+\frac{1}{2}$  $\frac{1}{2} q2 \bigg) \tau l + \frac{1}{2}$  $\frac{1}{2}$  (3 q<sup>12</sup> + 2 q1 q2 + q2<sup>2</sup>)  $\mathcal{L}$  +  $\frac{1}{8}$  $rac{1}{8}$   $x^2 + \frac{\text{tinfty10} - \frac{1}{2}}{2}$  $\frac{1}{2}h$  $\overline{0}$  $hdp2dtaulbis := -\frac{1}{2}$ 2  $p1^2 - p2^2$  $\frac{p_1^2 - p_2^2}{q_1 - q_2^2} + \frac{1}{2}$  $\frac{1}{2} qI^4 + qI^3 q^2 + \frac{3}{2}$  $\frac{3}{2}$   $q1^2$   $q2^2$  + 2  $q1$   $q2^3$  +  $\frac{5}{2}$  $\frac{5}{2} q2^4$  $+\left( q^2 + \frac{1}{2} \right)$  $\frac{1}{2}$  *q1*  $\left(\frac{1}{l} + \frac{1}{2}\right)$  $\frac{1}{2}$   $\left(ql^2 + 2 ql q2 + 3 q2^2\right)$   $t2 + \frac{1}{8}$  $rac{1}{8}$   $x^2 + \frac{\text{tinfty10} - \frac{1}{2}}{2}$  $\frac{1}{2}h$  $\overline{0}$ *Ham1bis*  $:=$   $\frac{1}{2}$  $p1^2 - p2^2$  $\frac{qq^2-p^2}{q^2-q^2}-\frac{1}{2}$  $\frac{1}{2}$  (q1 + q2)  $\left(\left(qI^2+q2^2\right)^2-qI^2q2^2\right)-\frac{1}{2}$  $\frac{1}{2}$   $(ql^2 + ql)q^2$  $(q^2)$   $\tau l - \frac{1}{2}$  $\frac{1}{2}$  (q1 + q2) (q1<sup>2</sup> + q2<sup>2</sup>)  $\tau$ 2 -  $\frac{1}{8}$  $\frac{1}{8}$  (*q1* + *q*2)  $x^2 - \frac{1}{2}$  $\frac{1}{2}$  (*q1*)  $+ q2)$  (2 *tinfty* $10-h$ )  $\overline{0}$ **(q1-q2)^2 -(1/4)\*q2\*(5\*q1^4+4\*q1^3\*q2+3\*q1^2\*q2^2+2\*q1\*q2^3+q2^4) -(1/4)\*q2\*(2\*q1+q2)\*tau1 -1/4\*q2\*(3\*q1^2+2\*q1\*q2+q2^2)\*tau2 -1/16\*q2\*tau2^2 -1/4\*q2\*(2\*tinfty10-h); factor(series(hdp1dtau2-hdp1dtau2bis,tinfty10=0));**

```
(7)
  dp1dtau2ter:=-(p1-p2)*(p1*q2+p2*q2+h)/(4*(q1-q2)^2)
  -(1/4)*q2*(2*q1+q2)*tau1-(1/4)*q2*(3*q1^2+2*q1*q2+q2^2)*tau2-
  (1/16)*q2*tau2^2-(1/4)*q2*(5*q1^4+4*q1^3*q2+3*q1^2*q2^2+2*q1*
  q2^3+q2^4)-(1/2)*q2*(tinfty10-h/2);
  dp2dtau2ter:=(p1-p2)*(p1*q1+p2*q1+h)/(4*(q1-q2)^2)-(1/4)*q1*
  (q1+2*q2)*tau1
  -(1/4)*q1*(q1^2+2*q1*q2+3*q2^2)*tau2-(1/16)*q1*tau2^2-(1/4)*q1*
  (q1^4+2*q1^3*q2+3*q1^2*q2^2+4*q1*q2^3+5*q2^4)
  -(1/2)*q1*(tinfty10-h/2);
  factor(series(hdp1dtau2-dp1dtau2ter,tinfty10=0));
  factor(series(hdp2dtau2-dp2dtau2ter,tinfty10=0));
  hdp2dtau2bis:=(1/4)*q1*(p1^2-p2^2)/(q1-q2)^2 +(1/4)*h*(p1-p2)/(q1
  -q2)^2
  -(1/4)*q1*(5*q2^4+4*q2^3*q1+3*q2^2*q1^2+2*q2*q1^3+q1^4) 
  -(1/4)*q1*(2*q2+q1)*tau1 -1/4*q1*(3*q2^2+2*q2*q1+q1^2)*tau2 
  -1/16*q1*tau2^2
  -1/4*q1*(2*tinfty10-h);
  factor(series(hdp2dtau2-hdp2dtau2bis,tinfty10=0));
  Ham2bis:=(1/4)*(q1*p2^2-q2*p1^2)/(q1-q2)+1/4*(q1^4+q1^3*q2+q1^2*
  q2^2+q1*q2^3+q2^4)*q2*q1
  -(1/4)*h*(p1-p2)/(q1-q2)
  +(1/4*(q1+q2))*q2*q1*tau1+(1/4*(q1^2+q1*q2+q2^2))*q2*q1*
  tau2+1/16*q2*q1*tau2^2
  +(1/4)*q2*q1*(2*tinfty10-h);
  factor(series(Ham2-Ham2bis,p2=0));
hdp1dtau2bis := -\frac{1}{4}4
                      q2 (p1^2 - p2^2)\frac{(pI^2-p2^2)}{qI-q2)^2} - \frac{1}{4}4
                                             \frac{h (p1-p2)}{(q1-q2)^2} - \frac{1}{4}\frac{1}{4} q2 (5 q1<sup>4</sup> + 4 q1<sup>3</sup> q2
    +3 q l^2 q 2^2 + 2 q l q 2^3 + q 2^4 - \frac{1}{4}\frac{1}{4} q2 (2 q1 + q2) \tau l - \frac{1}{4}\frac{1}{4} q2 (3 q1<sup>2</sup> + 2 q1 q2
    +q2^2) t^2 - \frac{1}{16}\frac{1}{16} q2 \tau^2 - \frac{1}{4}\frac{1}{4} q2 (2 tinfty10 – h
                                             \overline{0}dp1dtau2ter := -\frac{1}{4}4
                      \frac{p1-p2}{(q1-q2)^2} - \frac{1}{4}\frac{1}{4} q2 (2 q1 + q2) \tau\frac{1}{\sqrt{2}}\frac{1}{4} q2 (3 q<sup>1</sup><sup>2</sup> + 2 q1 q2 + q<sup>2</sup>) τ2 - \frac{1}{16}\frac{1}{16} q2 \tau^2 - \frac{1}{4}\frac{1}{4} q2 (5 q1<sup>4</sup> + 4 q1<sup>3</sup> q2 + 3 q1<sup>2</sup> q2<sup>2</sup>
    +2 q l q 2^3 + q 2^4 - \frac{1}{2}rac{1}{2} q2 \left(\frac{\text{tiny}}{10} \frac{1}{2}\right)\frac{1}{2}h
```
*dp2dtau2ter*<sup>d</sup> <sup>1</sup> *p1*K*p2 p1 q1* C*p2 q1* C*h* 1 1 4 *q1 q1*<sup>2</sup> *q1* <sup>K</sup>*q2* <sup>2</sup> <sup>K</sup> *q1* 2 *q2* C*q1* <sup>τ</sup>*1*K 4 4 1 1 <sup>2</sup><sup>K</sup> <sup>C</sup>2 *q1 q2* <sup>C</sup>3 *q2*<sup>2</sup> *q1 q1*4C2 *q1*<sup>3</sup> *q2*C3 *q1*<sup>2</sup> *q2*2C4 *q1 q2*<sup>3</sup> <sup>τ</sup>*2* K <sup>16</sup> *q1* <sup>τ</sup>*<sup>2</sup>* 4 1 1 <sup>C</sup>5 *q2*<sup>4</sup> <sup>K</sup> *q1 tinfty10*K *h* 2 2 0 0 *q1 p1*2K*p2*<sup>2</sup> *hdp2dtau2bis* <sup>d</sup> <sup>1</sup> 1 1 *h p1* K*p2 q1 q1*4C2 *q1*<sup>3</sup> *q1* <sup>K</sup>*q2* <sup>2</sup> <sup>C</sup> *q1*K*q2* <sup>2</sup> <sup>K</sup> *q2* 4 4 4 1 1 <sup>C</sup>3 *q1*<sup>2</sup> *q2*2C4 *q1 q2*3C5 *q2*<sup>4</sup> <sup>K</sup> *q1 q1*2C2 *q1 q2 q1* 2 *q2* C*q1* <sup>τ</sup>*1* K 4 4 1 1 <sup>2</sup><sup>K</sup> <sup>C</sup>3 *q2*<sup>2</sup> <sup>τ</sup>*2* K *q1* 2 *tinfty10*K*h* <sup>16</sup> *q1* <sup>τ</sup>*<sup>2</sup>* 4 0 <sup>K</sup>*p1*<sup>2</sup> *q2* <sup>C</sup>*p2*<sup>2</sup> *Ham2bis* <sup>d</sup> <sup>1</sup> 1 *q1 q1*4C*q1*<sup>3</sup> *q2*C*q1*<sup>2</sup> *q2*2C*q1 q2*3C*q2*<sup>4</sup> *q1* <sup>K</sup>*q2* <sup>C</sup> *q2 q1* 4 4 1 *h p1* K*p2* 1 1 *q1*2C*q1 q2* <sup>C</sup>*q2*<sup>2</sup> K *q1*K*q2* <sup>C</sup> *q1* C*q2 q2 q1* <sup>τ</sup>*1* C *q2 q1* <sup>τ</sup>*2* 4 4 4 1 1 2 C C *q2 q1* 2 *tinfty10*K*h* <sup>16</sup> *q1 q2* <sup>τ</sup>*<sup>2</sup>* 4 0